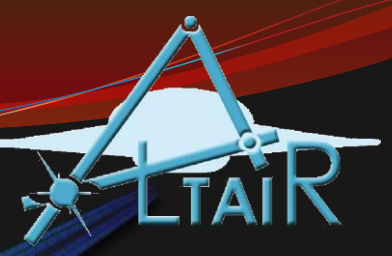

#### Selection Statements

#### Chapter 4

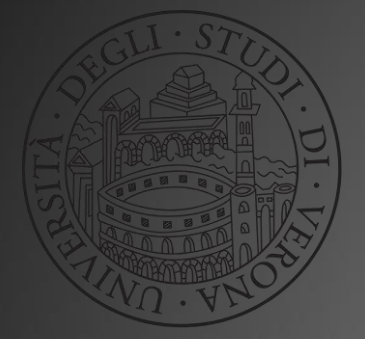

Linguaggio Programmazione Matlab-Simulink (2017/2018)

# If Statement

- The **if** statement is used to determine whether or not a statement or group of statements is to be executed
- General form:
	- if condition

action

end

- the *condition* is any relational expression
- the *action* is any number of valid statements (including, possibly, just one)
- if the condition is true, the action is executed otherwise, it is skipped entirely

#### Representing true/false concepts

- Note: to represent the concept of false, 0 is used. To represent the concept of true, any nonzero value can be used – so expressions like  $5$  or  $\dot{x}$ result in logical true
- This can lead to some common logical errors
- For example, the following expressions are always true (because the "relational expressions" on the right, 6 and 'N', are nonzero so they are true; therefore, it does not matter what the results of the others are):

number < 5 || 6

 $letter == 'n' || 'N'$ 

### If-else Statements

- The **if-else** statement chooses between two actions
- General form:
	- if condition action1 else action2
	- end
- One and only one action is executed; which one depends on the value of the condition (action if it is logical true or action<sub>2</sub> if it is false)

#### Throwing an error

 MATLAB has an **error** function that can be used to display an error message in red, similar to the error messages generated by MATLAB

*if radius <= 0*

*error('Sorry; %.2f is not a valid radius\n', radius)*

*else*

*% carry on end*

#### Nested **if-else** Statements

 To choose from more than two actions, *nested* **if-else**  statements can be used (an **if** or **if-else** statement as the action of another)

#### General form:

if condition1 action1 else if condition2 action<sub>2</sub> else if condition3 action<sub>3</sub> % etc: there can be many of these else actionn % the nth action end end end

# The **elseif** clause

 MATLAB also has an **elseif** clause which shortens the code (and cuts down on the number of ends)

General form:

if condition1 action1 elseif condition2 action2 elseif condition3 action3 % etc: there can be many of these else actionn % the nth action end

#### The switch Statement

 The **switch** statement can frequently be used in place of a nested **if** statement

#### • General form:

```
switch switch_expression
  case caseexp1
    action1
 case caseexp2
    action2
 case caseexp3
    action3
  % etc: there can be many of these
  otherwise
    actionn
end
```
 this can be used when comparing the switch\_expression to see if it is equal to the values on the case labels (the otherwise clause handles all other possible values)

# The "is" functions

- There are many "is" functions in MATLAB that essentially ask a true/false question, and return logical 1 for true or 0 for false
- **isletter** returns 1 or 0 for every character in a string whether it is a letter of the alphabet or not
- **isempty** returns 1 if the variable argument is empty, or 0 if not
- **iskeyword** returns 1 if the string argument is a keyword, or 0 if not
- **isa** determines whether the first argument is a specified bype

# Programming Style Guidelines

- Use indentation to show the structure of a script or function. In particular, the actions in an **if** statement should be indented.
- When the **else** clause isn't needed, use an **if** statement rather than an **if-else** statement

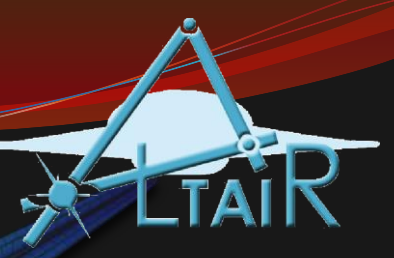

#### Loop Statements & Vectorizing Code

Chapter 5

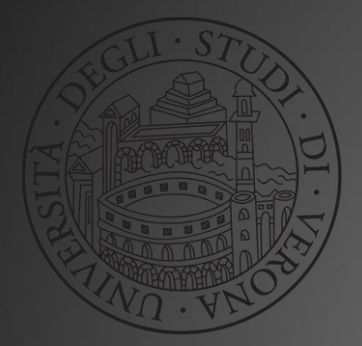

Linguaggio Programmazione Matlab-Simulink (2017/2018)

# for loop

- used as a *counted* loop
- **repeats an** *action* a specified number of times
- an *iterator* or loop variable specifies how many times to repeat the action
- general form:

```
for loopvar = range
```
Action

end

- the range is specified by a vector
- the action is repeated for every value of the loop variable in the specified vector

# **for** loop examples

#### • Loop that uses the iterator variable:

```
\frac{1}{2} = 1:3
        fprintf('i is %d\n', i)
     end
i is 1
i is 2
```
i is 3

#### • Loop that does not use the iterator variable:

```
> for i = 1:3disp('Howdy')
   end
Howdy
Howdy
Howdy
```
## Preallocating a Vector

- Preallocating sets aside enough memory for a vector to be stored
- The alternative, extending a vector, is very inefficient because it requires finding new memory and copying values every time
- Many functions can be used to preallocate, although it is common to use **zeros**
- For example, to preallocate a vector *vec* to have N elements:

 $vec = zeros(1,N);$ 

# for loop uses

- calculate a sum
	- initialize *running sum* variable to zero
- calculate a product
	- initialize *running product* variable to one
- input from user
	- can then *echo print* the input
- sum values in a vector
	- can also use built-in function **sum** for this
- other functions that operate on vectors: **prod**, **cumsum**, **cumprod, min, max,cummin, cummax**

# For loop application: **subplot**

- The **subplot** function creates a matrix (or vector) in a Figure Window so that multiple plots can be viewed at once
- If the matrix is *m x n*, the function call **subplot(m,n,i)**  refers to element *i* (which must be an integer in the range from 1 to  $m<sup>*</sup>n$ )
- The elements in the FW are numbered row-wise
- It is sometimes possible to use a **for** loop to iterate through the elements in the Figure Window

# Subplot Example

• For example, if the subplot matrix is 2 x 2, it may be possible to loop through the 4 elements to produce the 4 separate plots

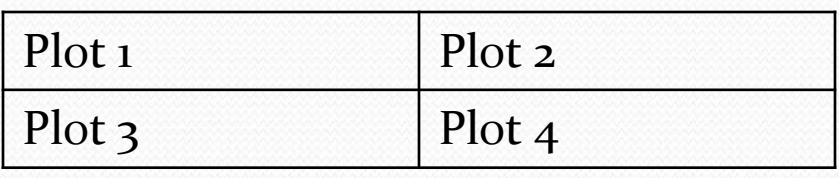

for  $i = 1:4$  $subplot(z, z, i)$ % create plot i end

# Nested for loops

- A nested **for** loop is one inside of ( as the action of) another **for** loop
- General form of a nested **for** loop: for loopvarone = rangeone  $\left\langle \begin{array}{ccc} \hline \ \hline \ \hline \ \end{array} \right\rangle$  outer loop % actionone: for loopvartwo = rangetwo  $\sqrt{$  inner loop actiontwo end end
- The inner loop action is executed in its entirety for every value of the outer loop variable

# while loop

- used as a conditional loop
- used to repeat an action when ahead of time it is not known how many times the action will be repeated
- general form:
	- while condition
		- action
	- end
- the action is repeated as long as the condition is true
- an *infinite loop* can occur if the condition never becomes false (Use Ctrl-C to break out of an infinite loop)
- Note: since the condition comes before the action, it is possible that the condition will be false the first time it is evaluated and therefore the action will not be executed at all

#### while loop application: errorchecking

- with most user input, there is a valid range of values
- a **while** loop can be used to keep prompting the user, reading the value, and checking it, until the user enters a value that is in the correct range
- this is called *error-checking*
- general form of a while loop that error-checks: prompt user and input value while value is not in correct range print error message prompt user and input value end use value

### Example: Prompt for radius

radius = input('Enter the radius of a circle: '); while radius  $\leq 0$ 

radius = input('Invalid! Enter a positive radius: '); end

area =  $pi^*$  radius  $\wedge$  2; fprintf('The area is  $\%$ .2f $\n\ln$ ', area)

#### While loop example (*Practice 5.6)*

**% Error checks until the user enters n positive integers**

```
n = 4;
```

```
for i = 1:n
```

```
inputnum = input('Enter a positive integer: ');
```

```
num2 = int32(inputnum);
```

```
while num2 ~= inputnum || num2 < 0
```

```
inputnum = input('Invalid! Enter a positive integer: ');
```

```
num2 = int32(inputnum);
```
**end**

```
fprintf('Thanks, you entered a %d \n',inputnum)
end
```
### for loops and vectors

- **for** loops can be used to accomplish the same task for every element in a vector
- general form of **for** loop that iterates through a vector: for  $i = 1$ : length (vector variable) do something with vectorvariable(i) end
- if the purpose of the loop is to create a vector variable, it is much more efficient to *preallocate* the variable before the loop (note: the length must be known)

# Nested for loops and matrices

- *nested* **for** loops can be used to accomplish the same task for every element in a matrix
- one loop is over the rows, and the other is over the columns
- general form of nested **for** loop that iterates through a matrix:  $[r c] = size(matrix variable)$

```
for row = 1:
```

```
for col = 1: C
```
do something with matrixvariable(row,col)

end

end

• Note: this nested loop iterates through the matrix row-by-row; by reversing the for statements it would instead iterate column-bycolumn

### Use MATLAB wisely!!

- Using **for** loops with vectors and matrices is a very important programming concept, and is necessary when working with many languages
- However… Although **for** loops are very useful in MATLAB (e.g., for the **subplot** function), they are almost *NEVER* necessary when performing an operation on every element in a vector or matrix!
- This is because MATLAB is written to work with matrices (and therefore also vectors), so functions on matrices and operations on matrices automatically iterate through all elements – no loops needed!

# Vectorizing

- The term *vectorizing* is used in MATLAB for rewriting code using loops in a traditional programming language to matrix operations in MATLAB
- For example, instead of looping through all elements in a vector vec to add 3 to each element, just use scalar addition:

 $vec = vec + 3;$ 

### Efficient Code

- In most cases, code that is faster for the programmer to write in MATLAB is also faster for MATLAB to execute
- Keep in mind these important features:
	- Scalar and array operations
	- Logical vectors
	- Built-in functions
	- Preallocation of vectors

#### Preallocation Question

• Preallocation can speed up code, but in order to preallocate it is necessary to know the desired size. What if you do not know the eventual size of a vector (or matrix)? Does that mean that you have to extend it rather than preallocating?

#### Preallocation Answer

- If you know the maximum size that it could possibly be, you can preallocate to a size that is larger than necessary, and then delete the "unused" elements. In order to do that, you would have to count the number of elements that are actually used. For example, if you have a vector *vec* that has been preallocated, and a variable *count* that stores the number of elements that were actually used, this will trim the unnecessary elements:
- $\bullet$  vec = vec(1:count)

#### Operations on Vectors & Matrices

- Can perform numerical operations on vectors and matrices, e.g.  $vec + 3$
- Scalar operations e.g. mat  $*$  3
- Array operators operate term-by-term or element-byelement, so must be same size
- Addition + and subtraction -
- Array operators for any operation *based on* multiplication require dot in front .\* ./ .\ .^

# Useful Efficient functions

- Keep in mind these useful functions:
	- **sum, prod, cumsum, cumprod, min, max**
	- **any, all, find**
	- **diff**
	- "is" functions including **isequal**
- **checkcode:** can check code in both scripts and functions for inefficiencies; same as information in Code Analyzer Reports

# Timing Code

- The functions **tic** and **toc** are used to time code
	- Be careful; other processes running in the background will have an effect so should run multiple times and average >> type fortictoc

```
tic
mysum = 0;
for i = 1:20000000mysum = mysum + i;end
toc
```

```
>> fortictoc
Elapsed time is 0.090699 seconds.
\gt
```
 There is also a Profiler that will generate detailed reports on execution times of codes

# Common Pitfalls

- Forgetting to initialize a running sum or count variable to 0 or a running product to 1
- Not realizing that it is possible that the action of a **while** loop will never be executed
- Not error-checking input into a program
- Forgetting that **subplot** numbers the plots rowwise rather than columnwise.
- Not taking advantage of MATLAB; not vectorizing!

# Programming Style Guidelines

- Use loops for repetition only when necessary
	- **for** statements as counted loops
	- **while** statements as conditional loops
- Do not use *i* or *j* for iterator variable names if the use of the built-in constants **i** and **j** is desired.
- Indent the action of loops
- Preallocate vectors and matrices whenever possible (when the size is known ahead of time).
- If the loop variable is just being used to specify how many times the action of the loop is to be executed, use the colon operator 1:n

#### Exercises

- Write a **for** loop that will print a column of five \*'s.
- Write a function *mymatmin* that finds the minimum value in each column of a matrix argument and returns a vector of the column minimums.
- Write a script *avenegnum* that will repeat the process of prompting the user for negative numbers, until the user enters a zero or positive number. Instead of echoprinting them, however, the script will print the average (of just the negative numbers). If no negative numbers are entered, the script will print an error message instead of the average.

#### Exercises

- Write a function that imitates the **cumprod** function. Use the method of preallocating the output vector. (Hint: use help **cumprod** first**).**
- Create a function *matrowsum* to calculate and return a vector of all of the row sums of a matrix, instead of column sums (**sum** function in Matlab returns the column sums**)**
- Implement vectorized versions of the previous functions and scripts that includes **tic toc** commands to test the efficency of the code.